2015 年 6 月 1 日 NTT 西日本 鹿児島支店

## 口永良部島での噴火に伴う「特設公衆 Wi-Fi」等の設置について

NTT西日本鹿児島支店(支店長:中島 馨生)では、2015 年 5 月 29 日(金)午前 9 時 59 分頃に発生した 口永良部島での噴火に伴い、避難所に「特設公衆電話(無料)」を設置し避難された皆さまにご利用いただ いているところですが、本日、無料でインターネットをご利用いただける「特設公衆Wi-Fi」<sup>※1</sup>をISP事業者 (インターネット・サービス・プロバイダー)等※2のご協力のもと、避難所へ設置いたしました。

なお、設置場所及び主な提供条件等は、以下のとおりです。

1.特設公衆Wi-Fiの設置場所

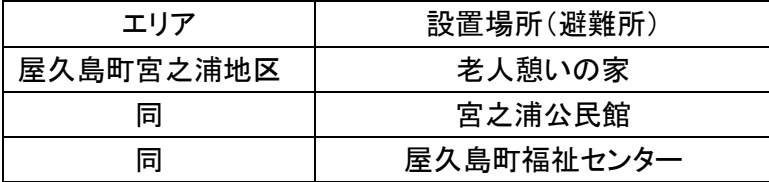

## 2. 主な提供条件等

- (1)利用料金
	- 無料
- (2)接続可能端末

スマートフォン、タブレット、PC等 Wi-Fi環境に対応した機器でご利用いただけます。

(3)利用条件

多くの皆さまに公平にお使いいただくため、1回の接続につき最大15分の利用となります。

(4)利用方法

①Android 端末

・「設定」→「無線とネットワーク」→「Wi-Fi」を「ON」にします。

・次に、「Wi-Fi 設定」→「DoSPOT-FREE」を選択します。

- ②iPhone 端末
	- ・「設定」→「Wi-Fi」→「Wi-Fi」を「ON」にします。
	- ・次に、「DoSPOT-FREE」を選択します。
- ③ログイン画面が表示され、「ご利用はこちらから(災害解放中)」を選択します。

④同意画面にて利用規約に同意するとインターネットへ接続できます。

- ※1:利便性向上のため暗号化通信は行っておりません。個人情報等秘匿性の高い情報を通信することはお控えください。
- ※2:「特設公衆Wi-Fi」は、エヌ・ティ・ティ・コミュニケーションズ株式会社およびエヌ・ティ・ティ・メディアサプライ株式会社の協力の もと共同で設置しております。

<参考>特設公衆電話(無料)の設置状況

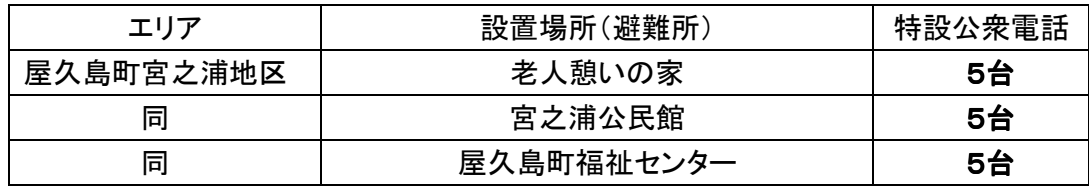

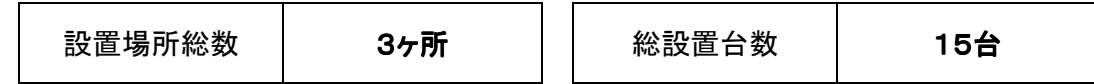

以上